## **QO100 Web SDR**

## **[Return](https://wiki.amsat-dl.org/doku.php?id=en:start)**

**[Overview](https://wiki.amsat-dl.org/doku.php?id=en:qo100websdr:overview) [Installation](https://wiki.amsat-dl.org/doku.php?id=en:qo100websdr:installation) [Programm Start](https://wiki.amsat-dl.org/doku.php?id=en:qo100websdr:start) [Setup](https://wiki.amsat-dl.org/doku.php?id=en:qo100websdr:setup) [Operation SSB/CW](https://wiki.amsat-dl.org/doku.php?id=en:qo100websdr:usage) [Operation DATV](https://wiki.amsat-dl.org/doku.php?id=en:qo100websdr:usagedatv) [Tip and Tricks](https://wiki.amsat-dl.org/doku.php?id=en:qo100websdr:tipps)**

From: <https://wiki.amsat-dl.org/> - **Satellite Wiki**

Permanent link: **<https://wiki.amsat-dl.org/doku.php?id=en:qo100websdr:sidebar>**

Last update: **2021/12/10 19:12**

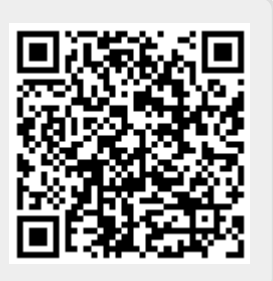